## *Материально-техническое обеспечение образовательной деятельности по информатике*

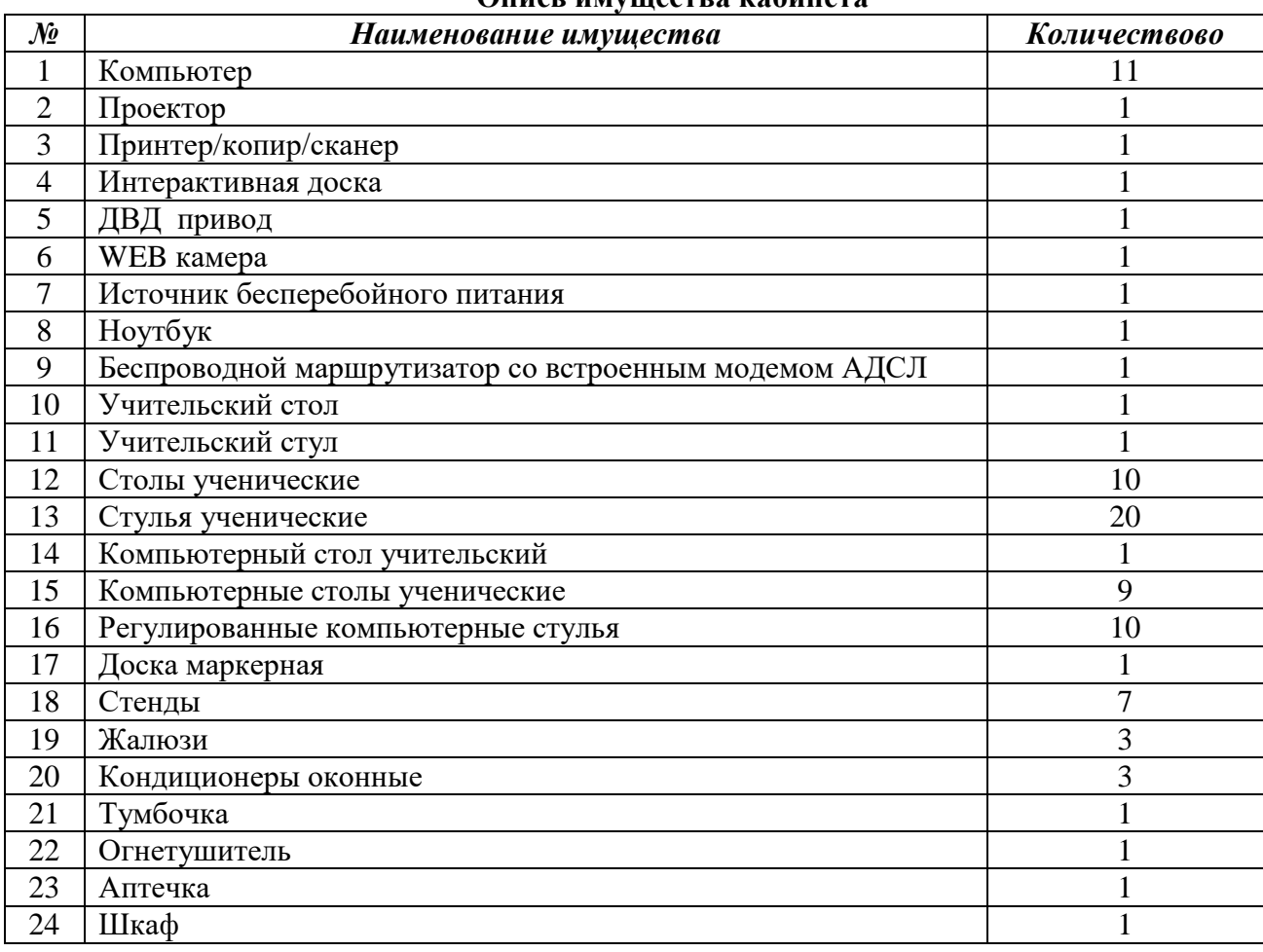

#### **Опись имущества кабинета**

#### **Список используемого программного обеспечения**

- 1. Microsoft Windows 10
- 2. Microsoft Windows 7
- 3. Microsoft Office Professional 2016
- 4. Microsoft Office Professional 2007
- 5. Антивирус Касперского
- 6. СПО: Архиватор 7-Zip 9.20
- 7. СПО: Addobe Riader 9.0
- 8. СПО: OpenOffice
- 9. СПО: Pascal АВС
- 10. СПО: Аlgo rus
- 11. СПО: КУМИР
- 12. ActivInspire\_v1.7

## **Список наглядных пособий.**

#### *Стенды:*

- 1. Знакомство с клавиатурой
- 2. Логические операции
- 3. Измерение информации
- 4. Системы счисления
- 5. Основные алгоритмические структуры
- 6. Компьютер и безопасность
- 7. В мире информатики
- 8. Квадраты натуральных чисел
- 9. Компьютер и безопасность
- 10. В мире информатики

# *Таблицы:*

- 1. Виды информации по способу восприятия человеком
- 2. Виды информации по способу представления
- 3. Виды информации по форме организации
- 4. Действия с информацией: представление
- 5. Действия с информацией: хранение
- 6. Действия с информацией: преобразование
- 7. Схема передачи информации
- 8. Схема обмена информацией
- 9. Понятие объекта
- 10. Понятие модели
- 11. Схема управления
- 12. Компьютер
- 13. Архитектура ПК: системная плата
- 14. Архитектура ПК: устройства ввода-вывода
- 15. Архитектура ПК: устройства внешней памяти
- 16. Обмен данными в коммуникационных сетях
- 17. Обработка информации с помощью ПК
- 18. Законы логики
- 19. Основные этапы компьютерного моделирования
- 20. Логические операции
- 21. Позиционные системы счисления
- 22. Базовые алгоритмические структуры
- 23. Информационные революции, поколения компьютеров
- 24. Как измерить информацию
- 25. Информационное моделирование
- 26. Способы восприятия и представления информации
- 27. Базовые алгоритмические структуры
- 28. Информационная система
- 29. Программное обеспечение ПК
- 30. Информационные процессы
- 31. Интернет мировая система компьютерных сетей
- 32. Устройство персонального компьютера
- 33. Кодирование информации в ПК

# **Цифровые образовательные ресурсы**

- 1. Электронное приложение к учебнику «Информатика» для 5 класса (УМК Босова Л.Л. и др., ФГОС, [http://www.lbz.ru/metodist/authors/informatika/3/eor5.php\)](http://www.lbz.ru/metodist/authors/informatika/3/eor5.php)
- 2. Электронное приложение к учебнику «Информатика» для 6 класса (УМК Босова Л.Л. и др., ФГОС, [http://www.lbz.ru/metodist/authors/informatika/3/eor6.php\)](http://www.lbz.ru/metodist/authors/informatika/3/eor6.php)
- 3. Электронное приложение к учебнику «Информатика» для 7 класса (УМК Босова Л.Л. и др., ФГОС, [http://www.lbz.ru/metodist/authors/informatika/3/eor7.php\)](http://www.lbz.ru/metodist/authors/informatika/3/eor7.php)
- 4. Электронное приложение к учебнику «Информатика» для 8 класса (УМК Босова Л.Л. и др., ФГОС, [http://www.lbz.ru/metodist/authors/informatika/3/eor8.php\)](http://www.lbz.ru/metodist/authors/informatika/3/eor8.php)
- 5. Электронное приложение к учебнику «Информатика» для 9 класса (УМК Босова Л.Л. и др., ФКГОС. [http://www.lbz.ru/metodist/authors/informatika/3/ppt9kl.php\)](http://www.lbz.ru/metodist/authors/informatika/3/ppt9kl.php)
- 6. Тематический набор цифровых ресурсов к учебнику «Информатика и ИКТ» для 10 класса (УМК Угринович Н. Д. ФКГОС)
- 7. Тематический набор цифровых ресурсов к учебнику «Информатика и ИКТ» для 11 класса (УМК Угринович Н. Д. ФКГОС)

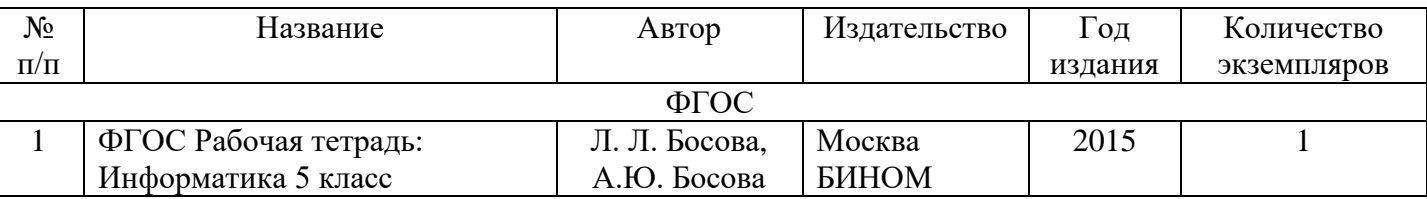

## **Контрольно-измерительные материалы**

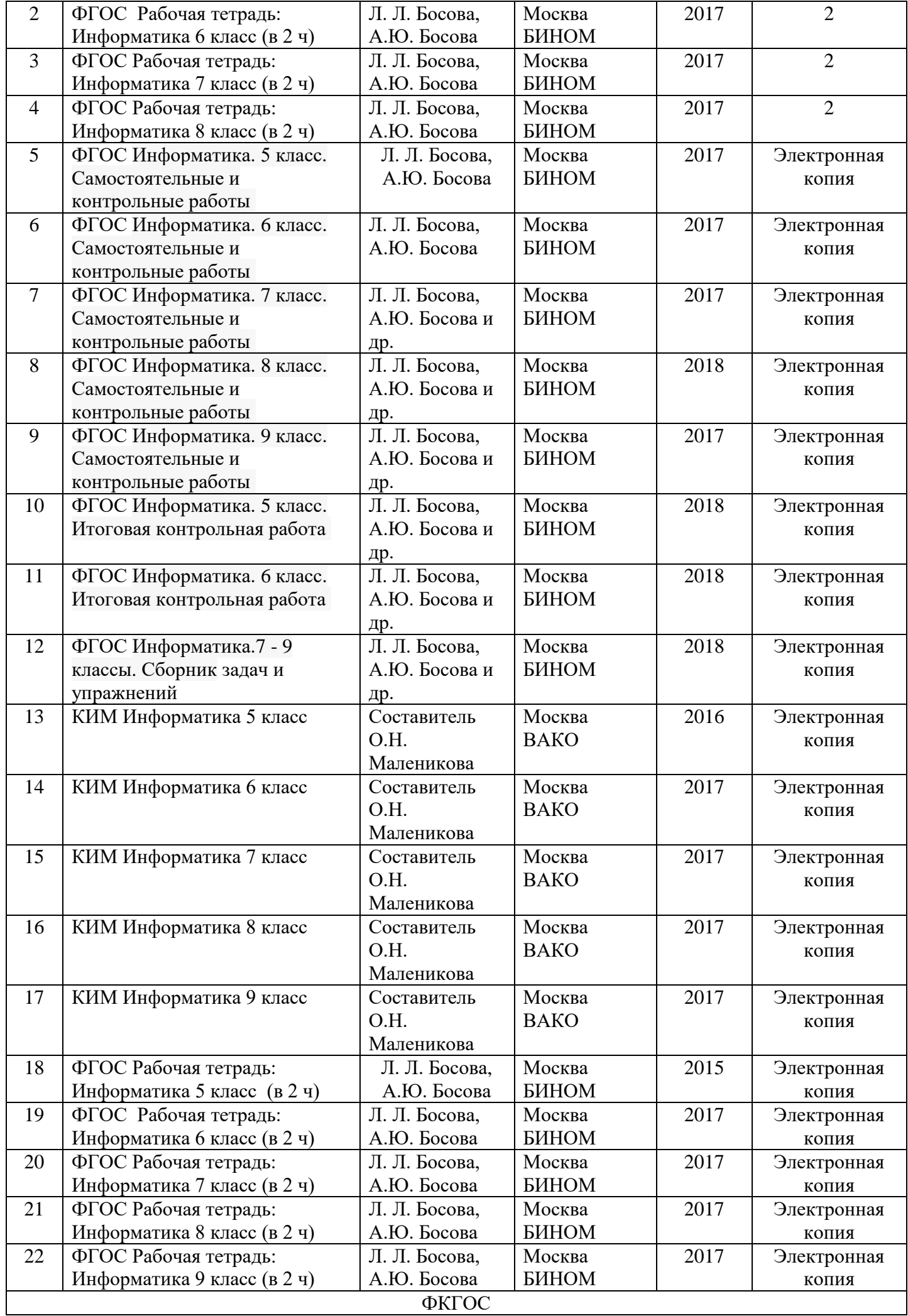

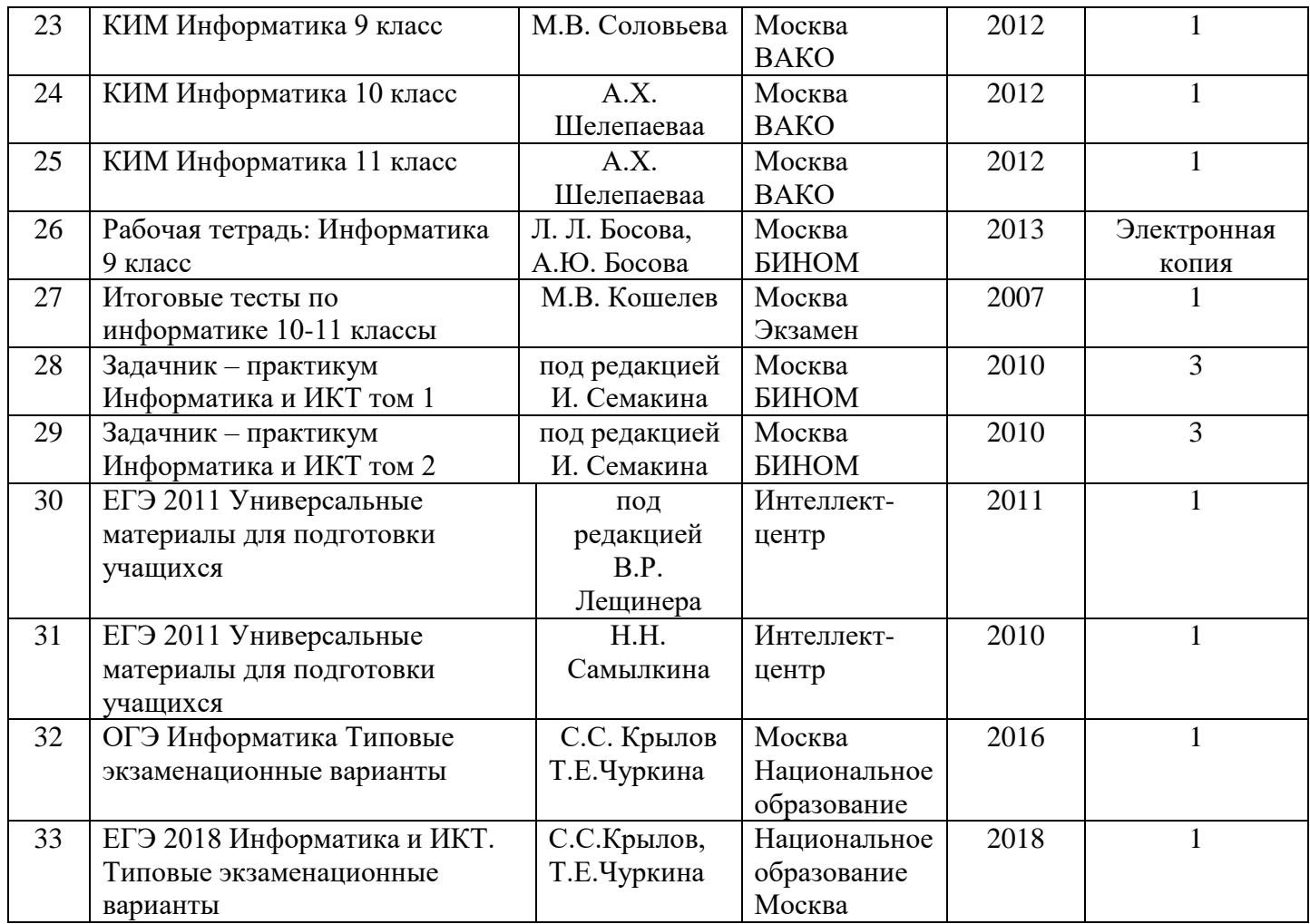